# **CSE 451: Operating Systems**

#### Section 7

Address Translations, thread pools, project 2b

#### **Midterm Grade Distribution**

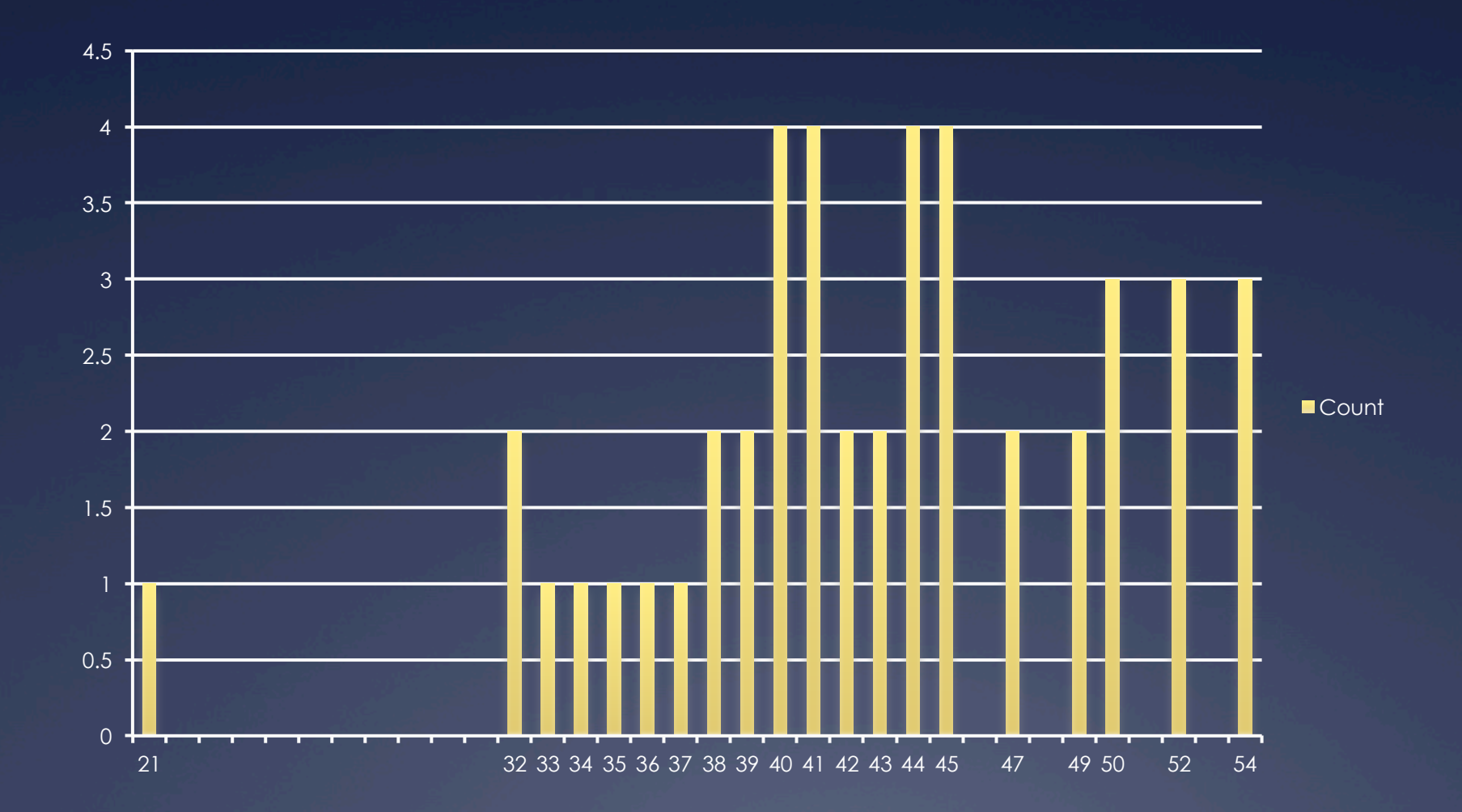

#### **Midterm Grade Distribution**

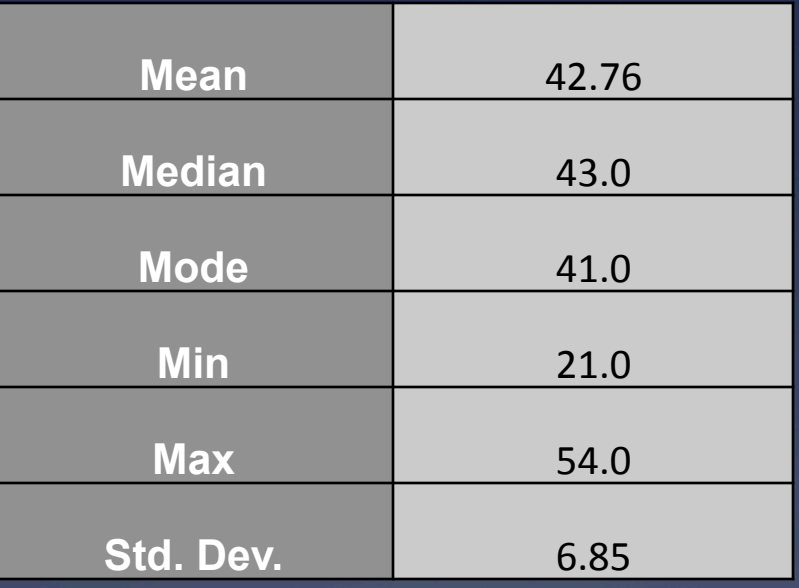

#### **Address Translation**

\* Address translation in itself is not Virtual Memory, it is taking an address and mapping to another \* Virtual Memory is the by-product

\* What does having Address Translations allow us to do?

\* What are the downsides to Address Translations?

## **Address Translation**

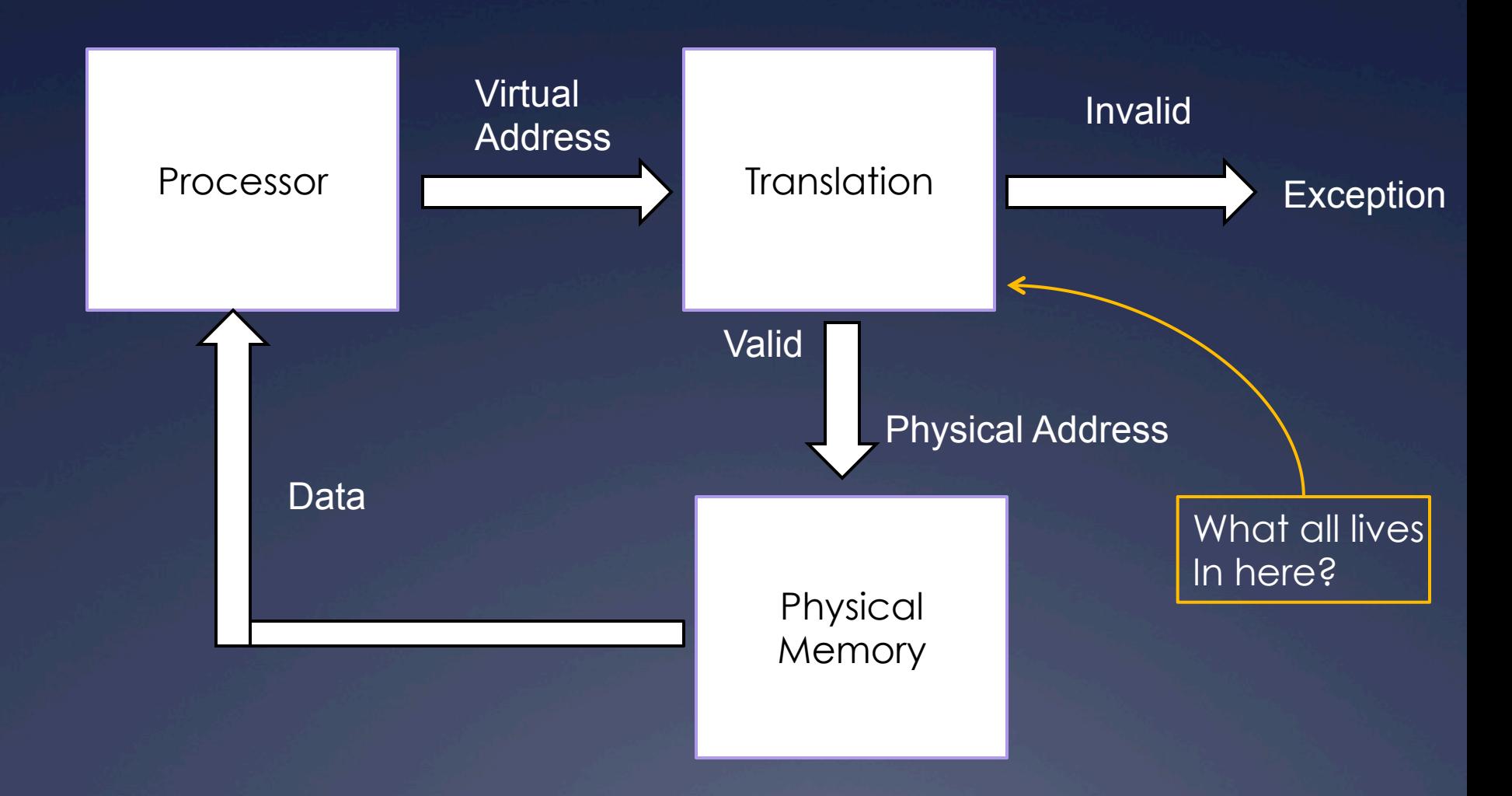

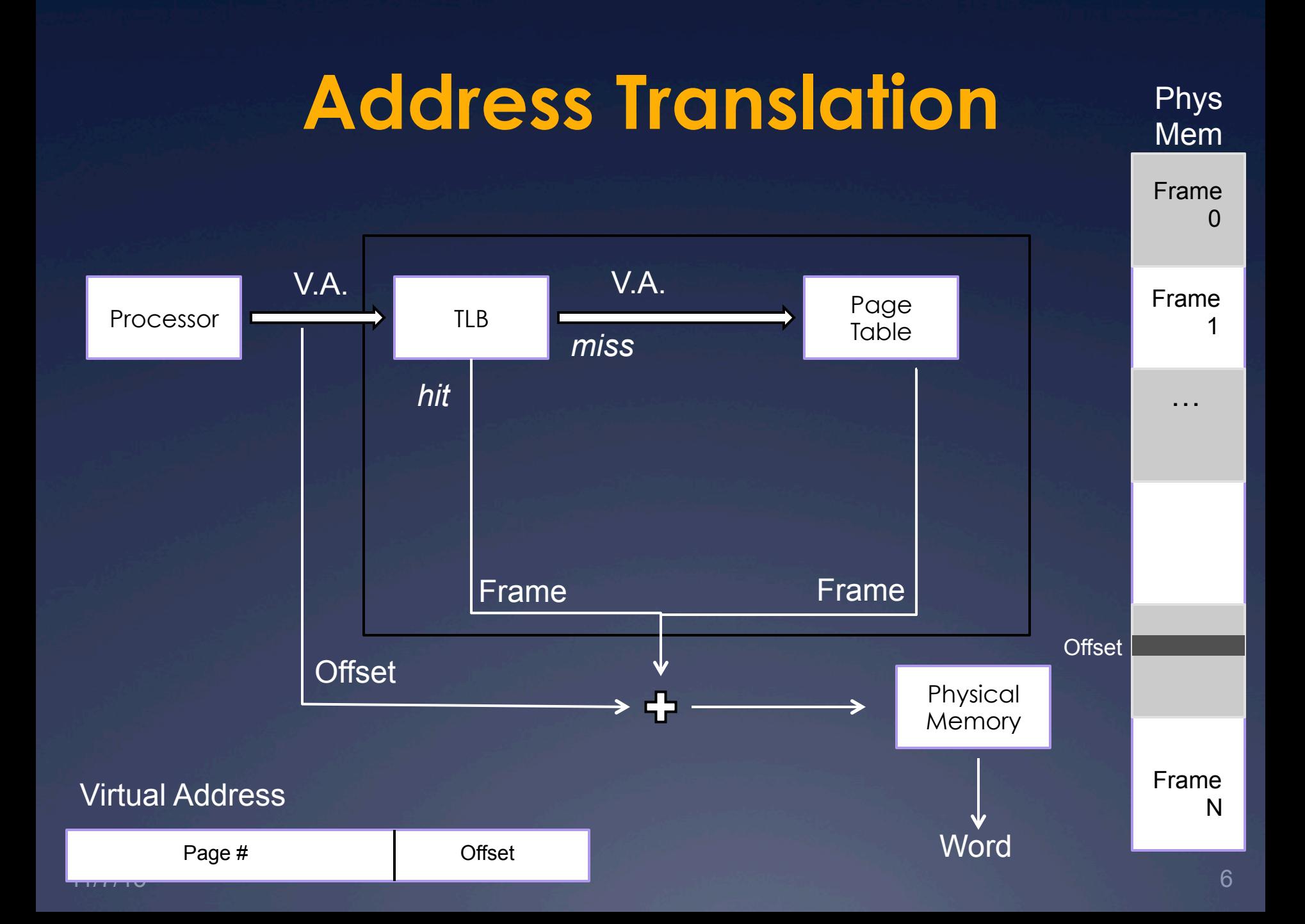

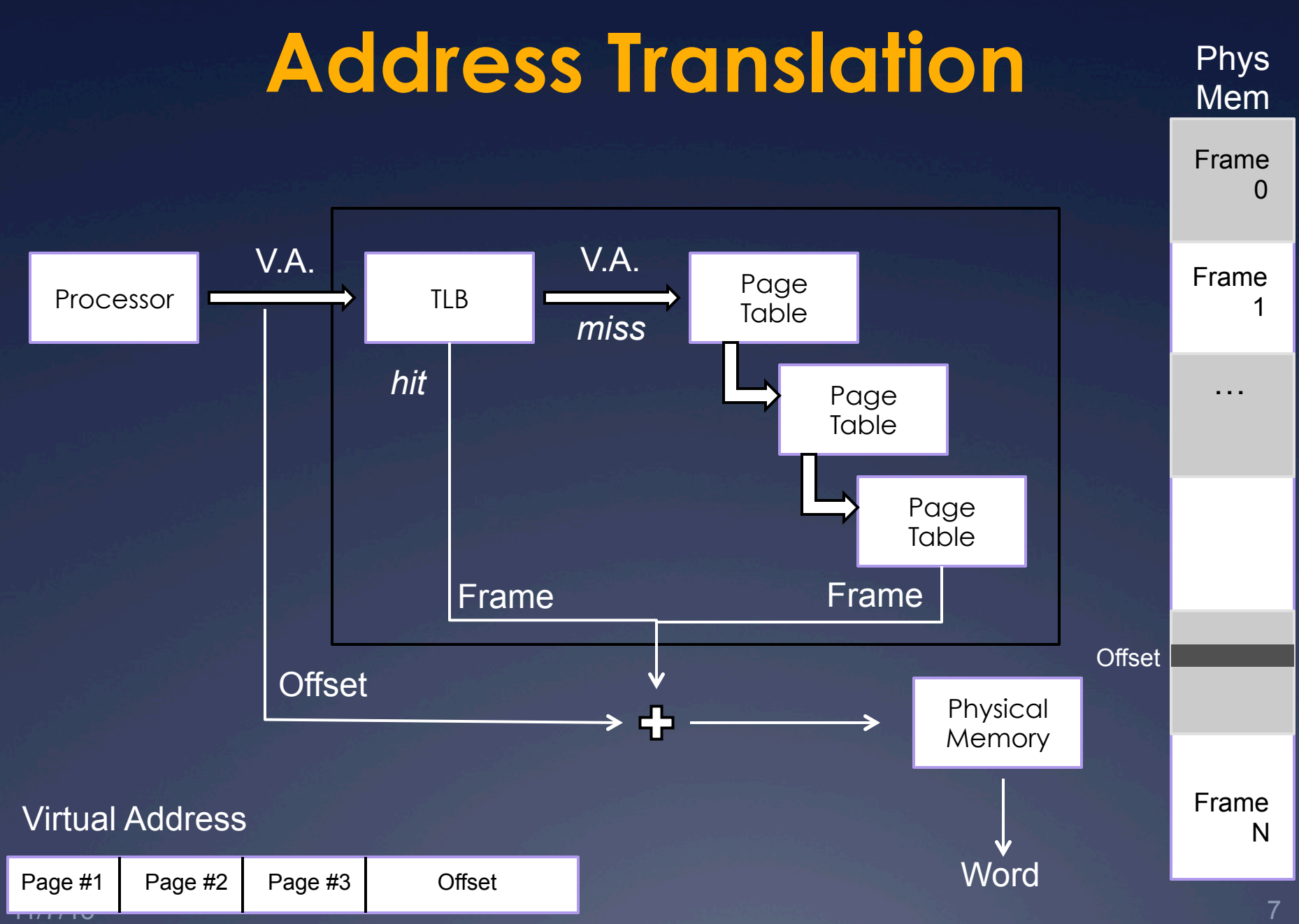

#### **Address Translation**

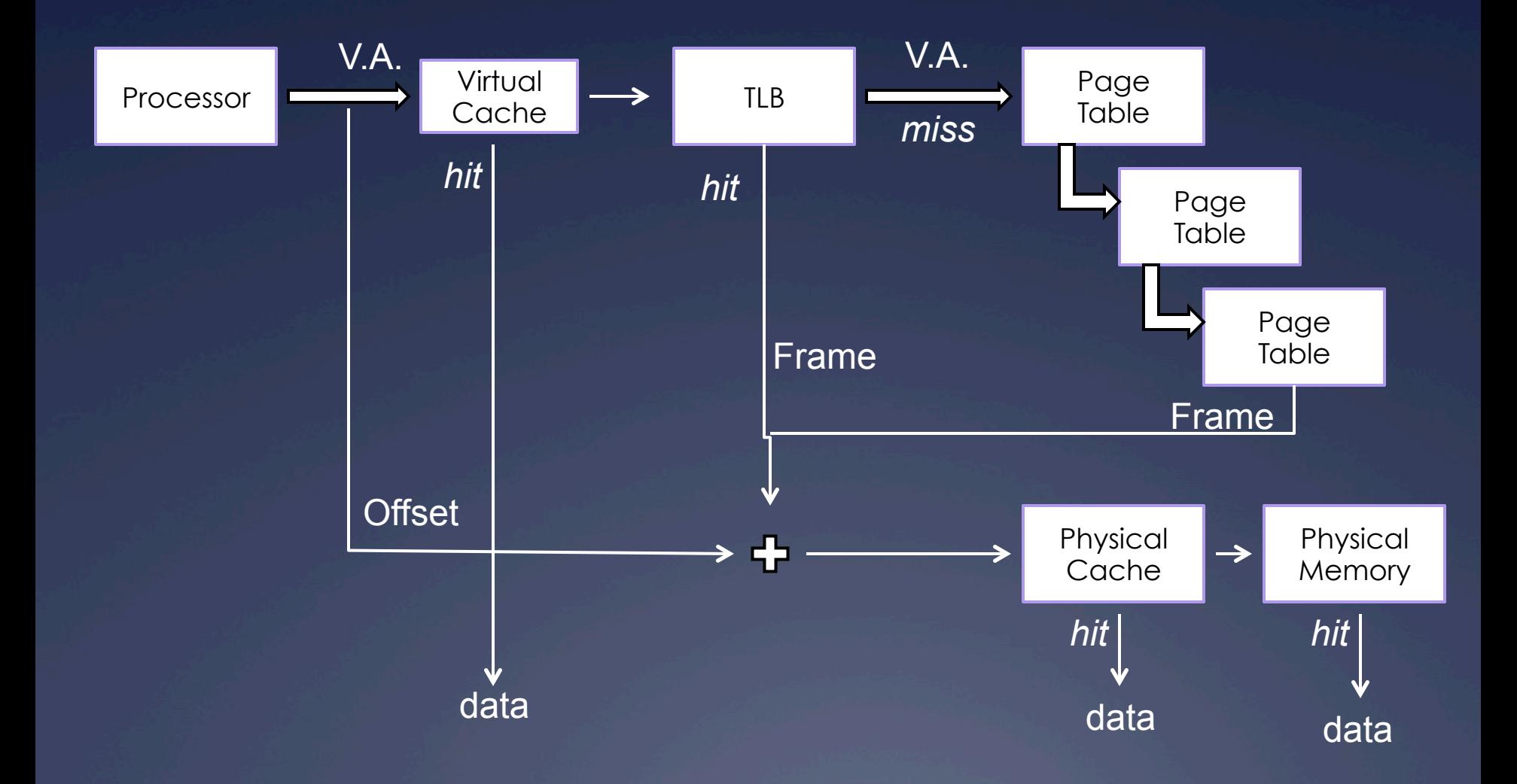

## **TLB Consistency**

\* When Caching translations, we must worry about the consistency of our data

 $*$  How do we deal with:

- \* Process Context Switching?
- \* Permission Change on a physical page?
- \* Multiprocessor machines, multiple kernel threads for a process? (Two TLBs talking about the same page tables)

## **Debugging threaded programs**

 $\ast$  printf is useful, but it takes time to execute—why is this potentially a problem when writing multithreaded programs?

 $*$  GDB is pthreads-aware and supports inspecting the state of running threads

 $*$  See this site for a tutorial on interacting with threads from GDB

 $*$  If your program is crashing and you don't know why, use ulimit  $-c$  unlimited to have all crashing programs produce core dumps  $*$  Then load the core in GDB with  $qdb$  binary core-file

#### **Data races**

 $*A$  data race is when two threads read/write the same data concurrently

 $*$  The  $\overline{C}$  standard does not make guarantees about the state of data if there are concurrent reads/ writes of it

 $\ast$  Solution: protect concurrent accesses to data using a mutex

## **Detecting data races**

- $*$  Valgrind has a tool called helgrind for detecting data races
	- \* Usage: valgrind --tool=helgrind ./binary
	- $*$  See the helgrind manual for more information

 $*$  Beyond data races, helgrind and other tools will check for problems such as:  $*$  Exiting a thread that holds a mutex  $*$  Acquiring locks in inconsistent orderings  $*$  Waiting on a condition variable without having acquired the corresponding mutex  $*$  ... and many others

## **Thread pools**

 $*$  Thread pools provide the illusion of an unlimited amount of parallel processing power, despite using a small number of threads

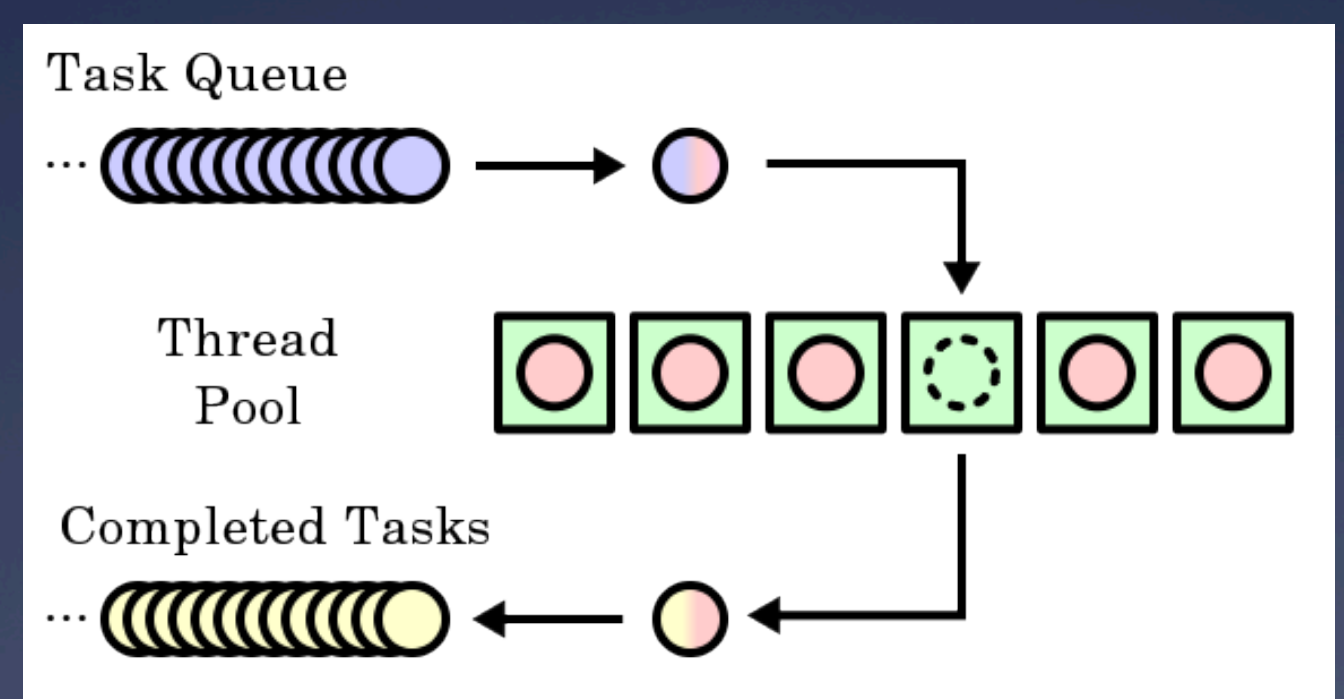

## **Thread pools**

 $*$  Whenever there is a new task to run, a thread from the pool processes it and then fetches the next task from the queue

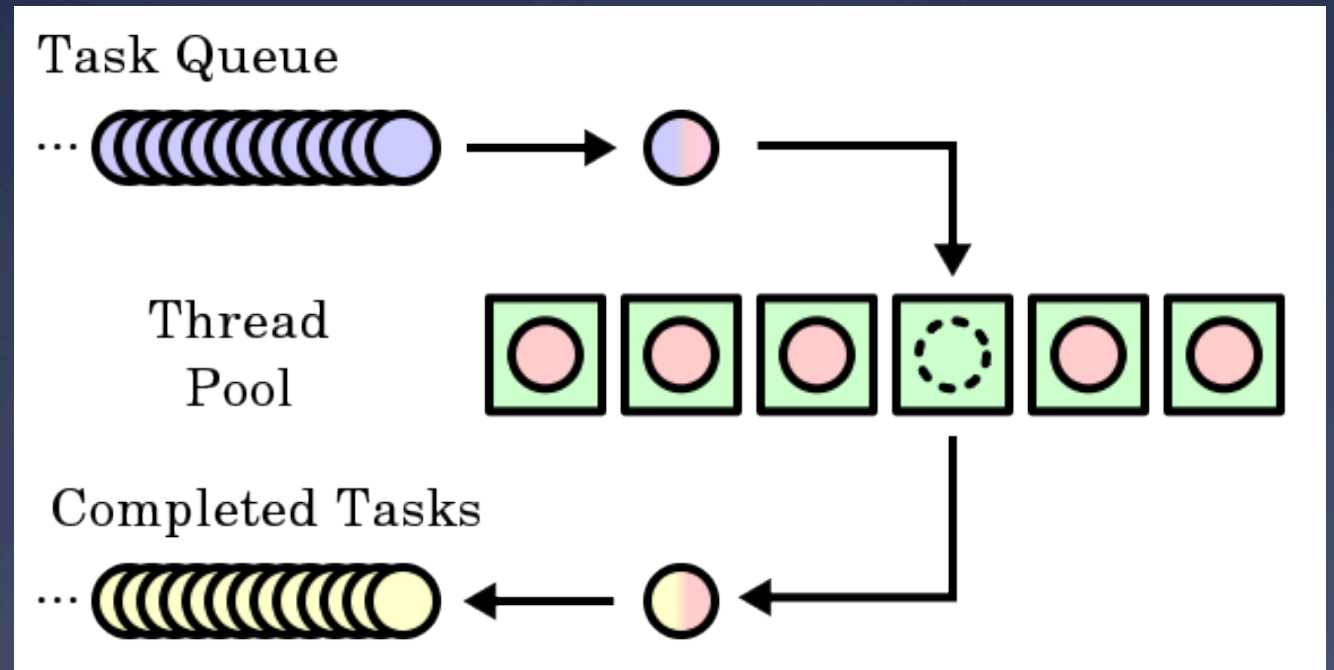

#### **Thread pool implications**

**\*Thread pools only simulate an infinite** number of processing threads  $*$  Deadlocks can occur if running threads are blocked waiting for a task that hasn't started  $*$  For example: launching both producers and consumers from a shared thread pool (why?)

 $*$ Thread pools save on the cost of spinning up new threads—workers are recycled

#### **sioux thread pool**

typedef struct { queue request queue; sthread cond t request ready; } thread pool;

typedef struct { int next\_conn; } request;

// New request arrives: // enqueue request, signal request ready // Worker threads: // dequeue, run handle request(request);

## **sioux thread pool problems**

 $*$  This sounds good, but what happens if the request queue grows faster than threads can process the requests?

 $*$  Hint: it's okay to have incoming connections wait (and potentially time out) before you accept() them if your server is overloaded  $*$  The OS enforces a limit on the number of unhandled incoming connections for you—the BACKLOG macro in sioux run.c determines how many 

#### **Thread pool performance**

 $*$  Threads can run on separate CPU cores, but thread pool state is centralized

 $*$  Taking a work item involves locking a shared mutex, creating a central point of contention  $*$  If work items are quick to process, the cost of acquiring the mutex can outweigh the cost of processing the work item!

 $*$  If we know approximately how long work items take, how can we improve performance?

## **Thread pool performance**

 $*$  Partitioning: divide work items among threads as they arrive

 $*$  Can use a fixed scheme (simple but potentially unbalanced) or a dynamic scheme (more complex but better balanced) to distribute items

 $*$  Work stealing: threads that finish processing items in their queues steal work from other threads' queues  $*$  Work stealing comes up in all manner of

distributed settings

## **Project 2b: part 4**

- $*$  Make the sioux web server multithreaded
- $*$  Create a thread pool (preferrably in a separate thread\_pool.[c|h])
- $*$  Use the existing connection handling code in cooperation with your thread pool
- $*$  Test using pthreads—we won't test against your sthreads implementation
- $*$  Apache Bench (ab) is a useful tool for measuring webserver performance, more so than the provided  $\overline{\text{webclient tool}}$

## **Project 2b: part 5**

 $*$  Add preemption to the sthreads library

 $*$  One way to think about preemption safety:  $*$  Disable interrupts in "library" context \* Use atomic locking in "application" context

 $*$  Does locking and unlocking a mutex occur in "library" context or "application" context?

#### **How** *not* **to implement mutexes**

```
sthread user mutex lock(mutex)
  splx(HIGH); // disable interrupts 
  if (mutex->held) { 
     enqueue(mutex->queue, current thread);
     schedule next thread();
   } else { 
      mutex->held = true; 
   } 
  splx(LOW); // reenable interrupts 
}
```
#### $*$  What's the problem here?

## **How** *not* **to implement mutexes**

```
sthread user mutex lock(mutex) {
   while( 
       atomic_test_and_set( 
            &mutex->available)) { }
```
 $*$  What's the problem here?

}

#### **How** *not* **to implement mutexes**

sthread user mutex lock(mutex) { while( atomic\_test\_and\_set( &mutex->available)) { enqueue(mutex->queue, current thread); schedule\_next\_thread();

 $*$  What's the problem here? Hint: think about preemption

}

}

#### **How** *to* **implement mutexes**

 $*$  Need to lock around the critical sections in the mutex functions themselves! \* Your struct sthread mutex will likely need

another member for this

 $*$  For hints, re-read lecture slides: \* Module 7: Synchronization (slide 21 forward) Ü Module 8: Semaphores 

 $\ast$  Similar hints apply for condition variables

## **Project 2b: part 6**

 $*$  Writeup about webserver and thread library

 $*$  Be thorough! Make use of graphs for comparisons and provide commentary on why the results are the way they are

 $*$  As mentioned previously, the Apache Bench  $(a)$  tool might be useful here as well